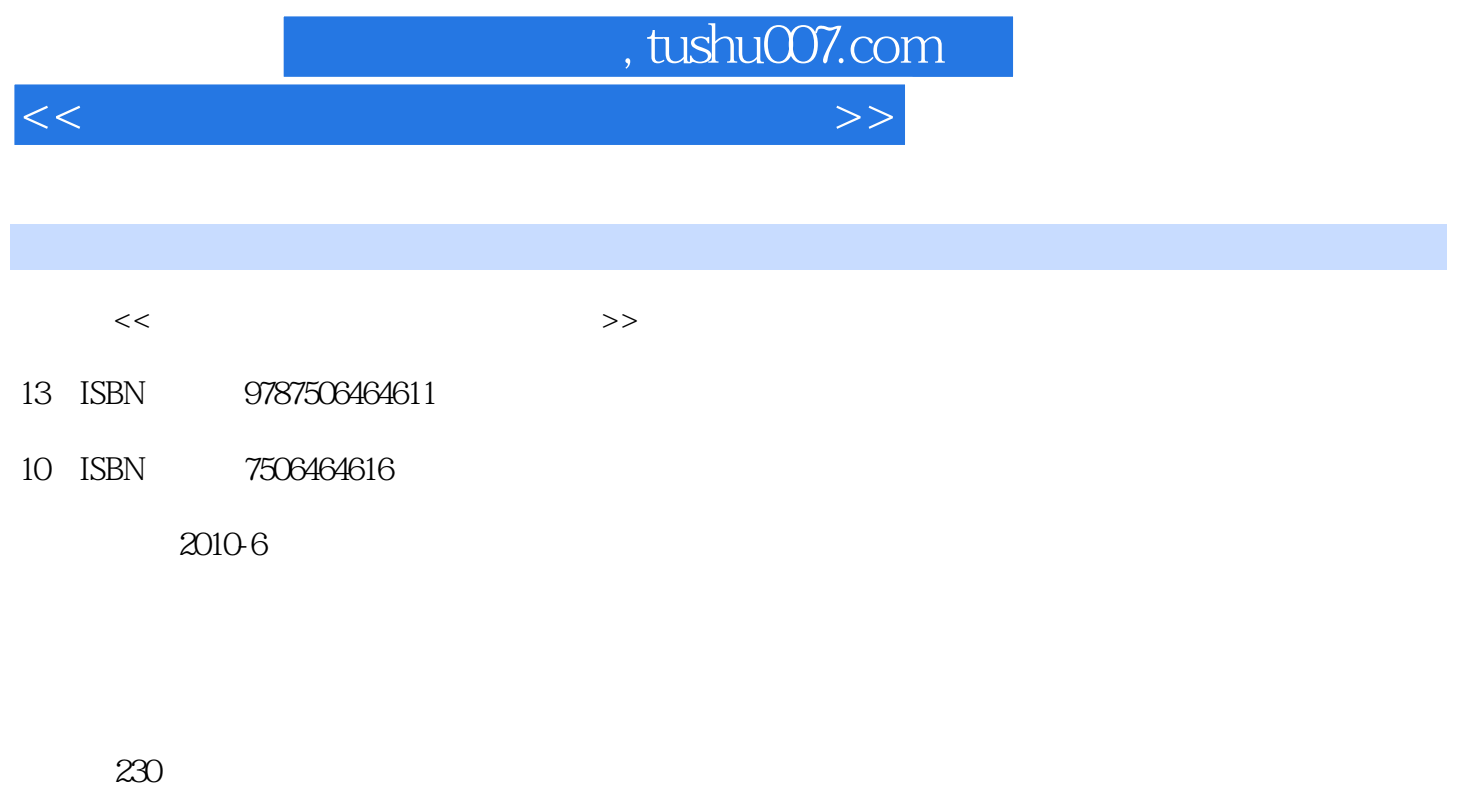

PDF

更多资源请访问:http://www.tushu007.com

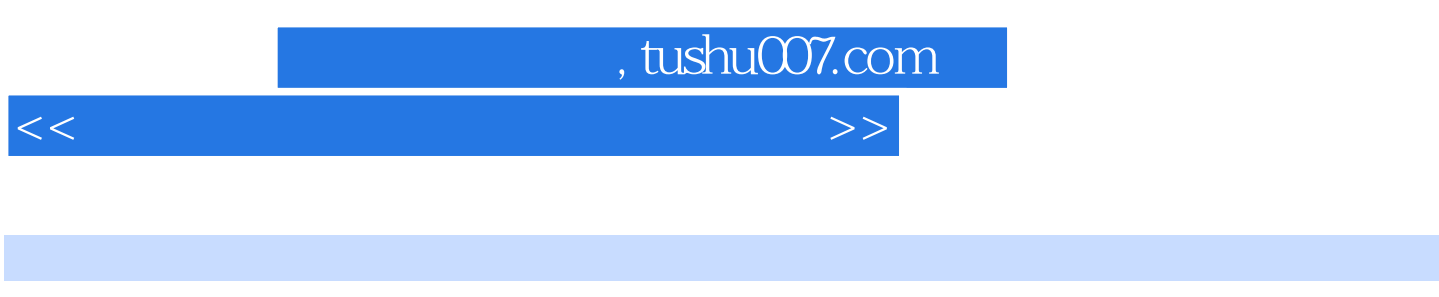

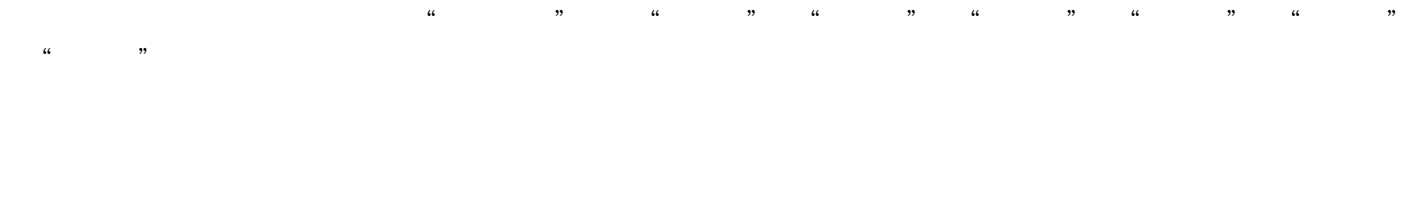

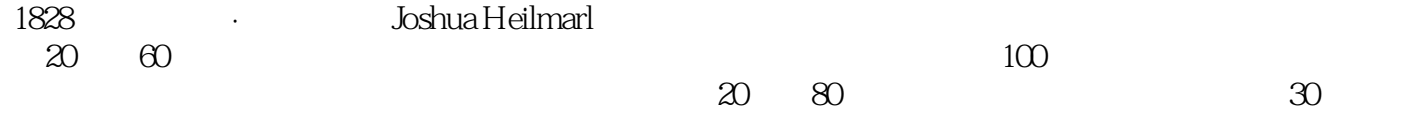

 $N$ indows  $\sim$ 

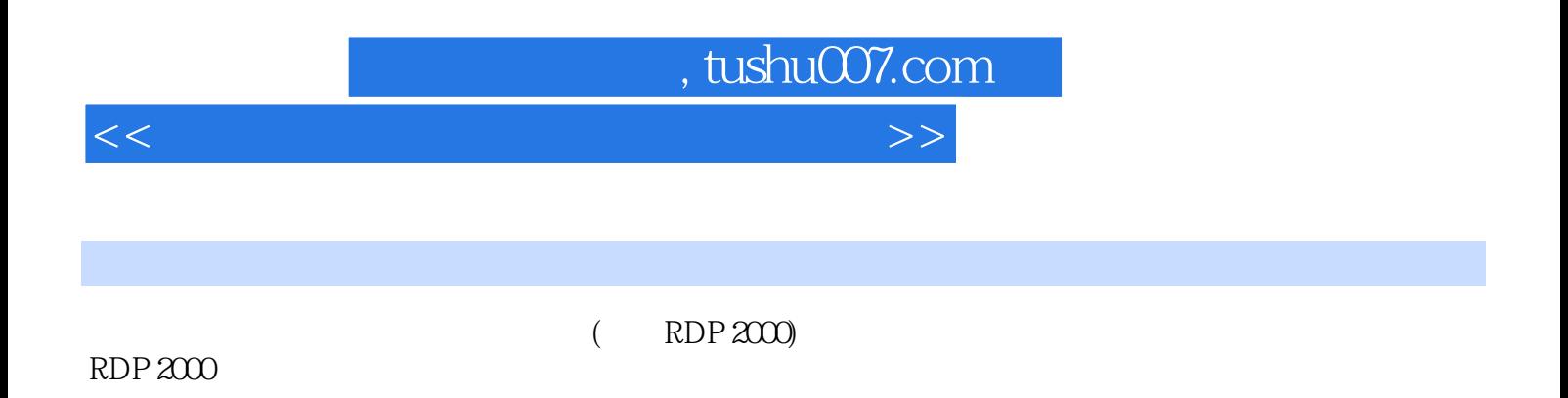

RDP 2000

 $,$  tushu007.com

<<电脑绣花花样设计系统应用教程>>

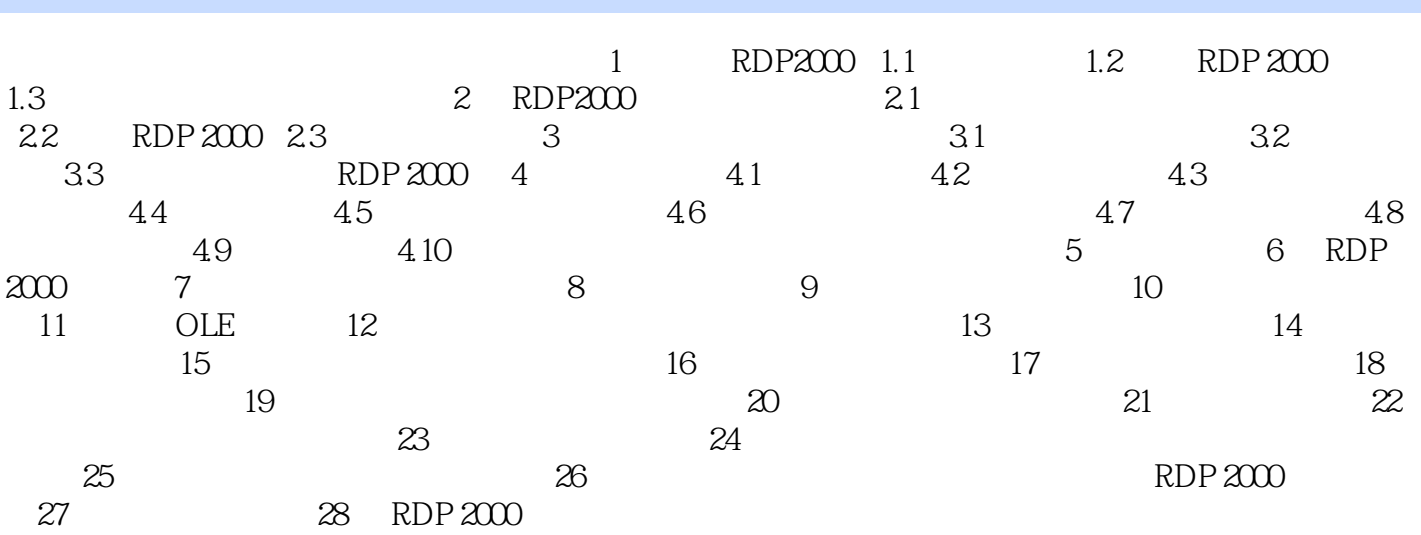

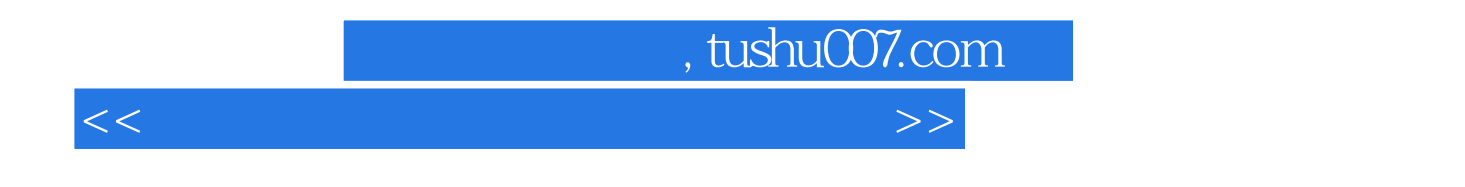

 $14.1$ 

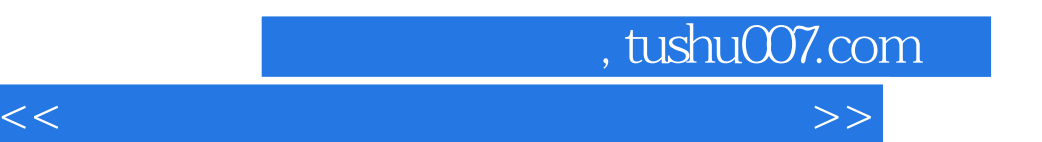

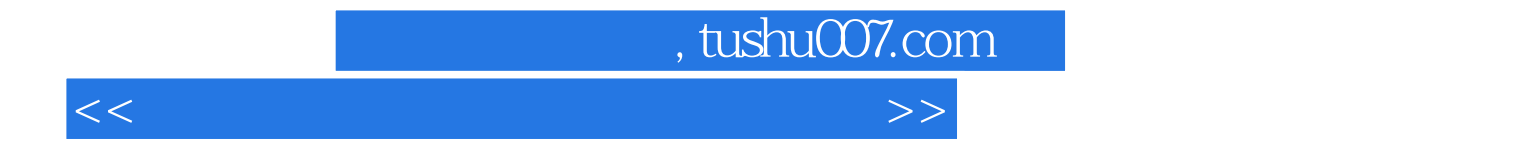

本站所提供下载的PDF图书仅提供预览和简介,请支持正版图书。

更多资源请访问:http://www.tushu007.com